# **Get\_Repos\_Entities Function**

## Description

Returns a list of all entities classified under the specified application, type, and class.

### Syntax

entlistt = **Get\_Repos\_Entities** (appID, typeID, classID, Integer [getflags] [, expand] [, remote] [, moreinfo])

#### **Parameters**

The Get\_Repos\_Entities function has the following parameters.

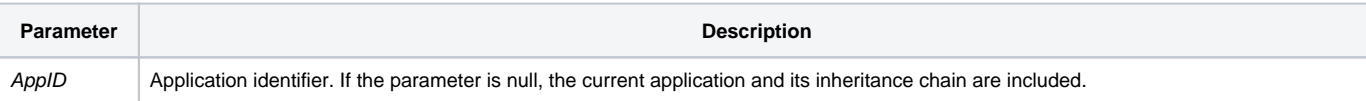

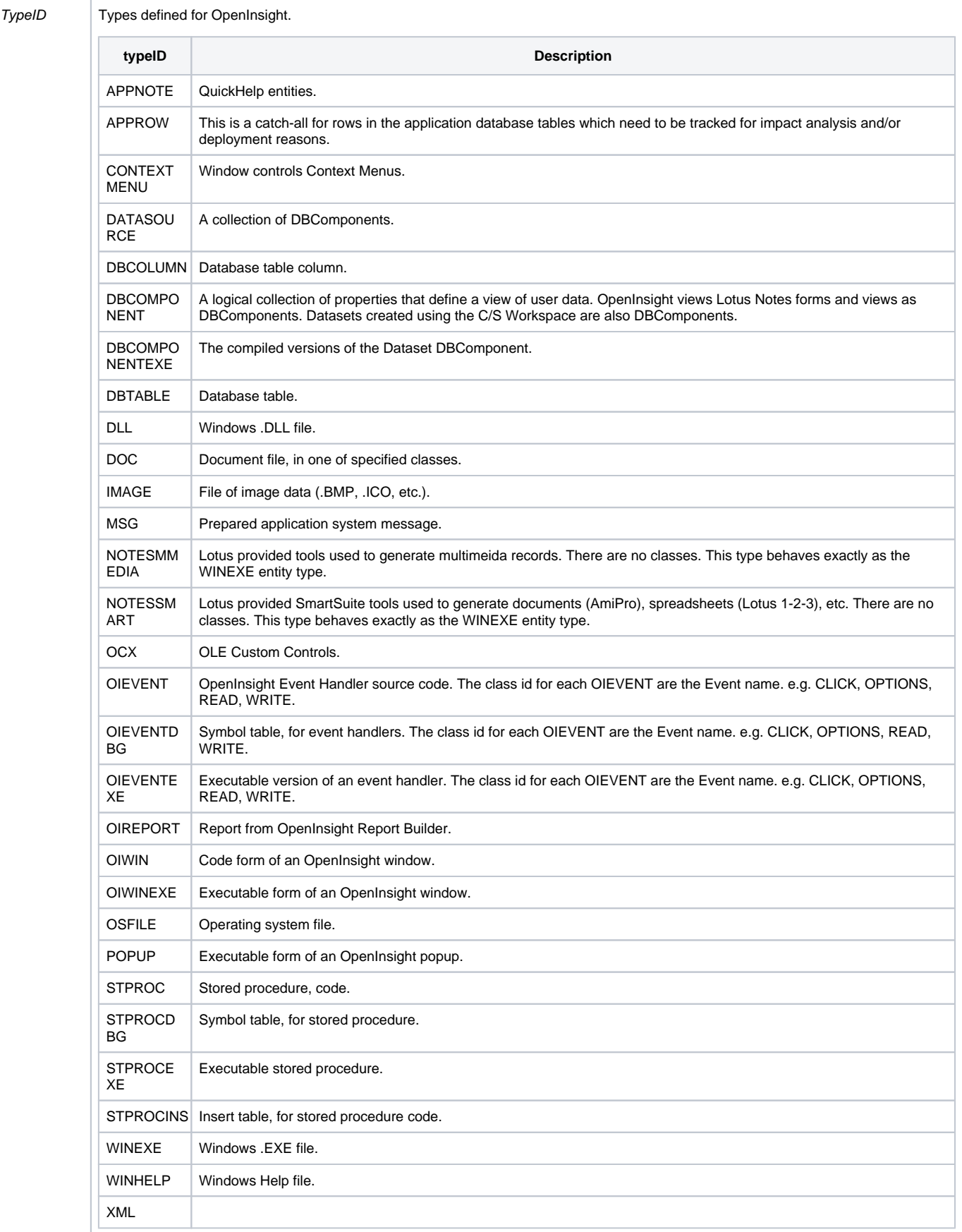

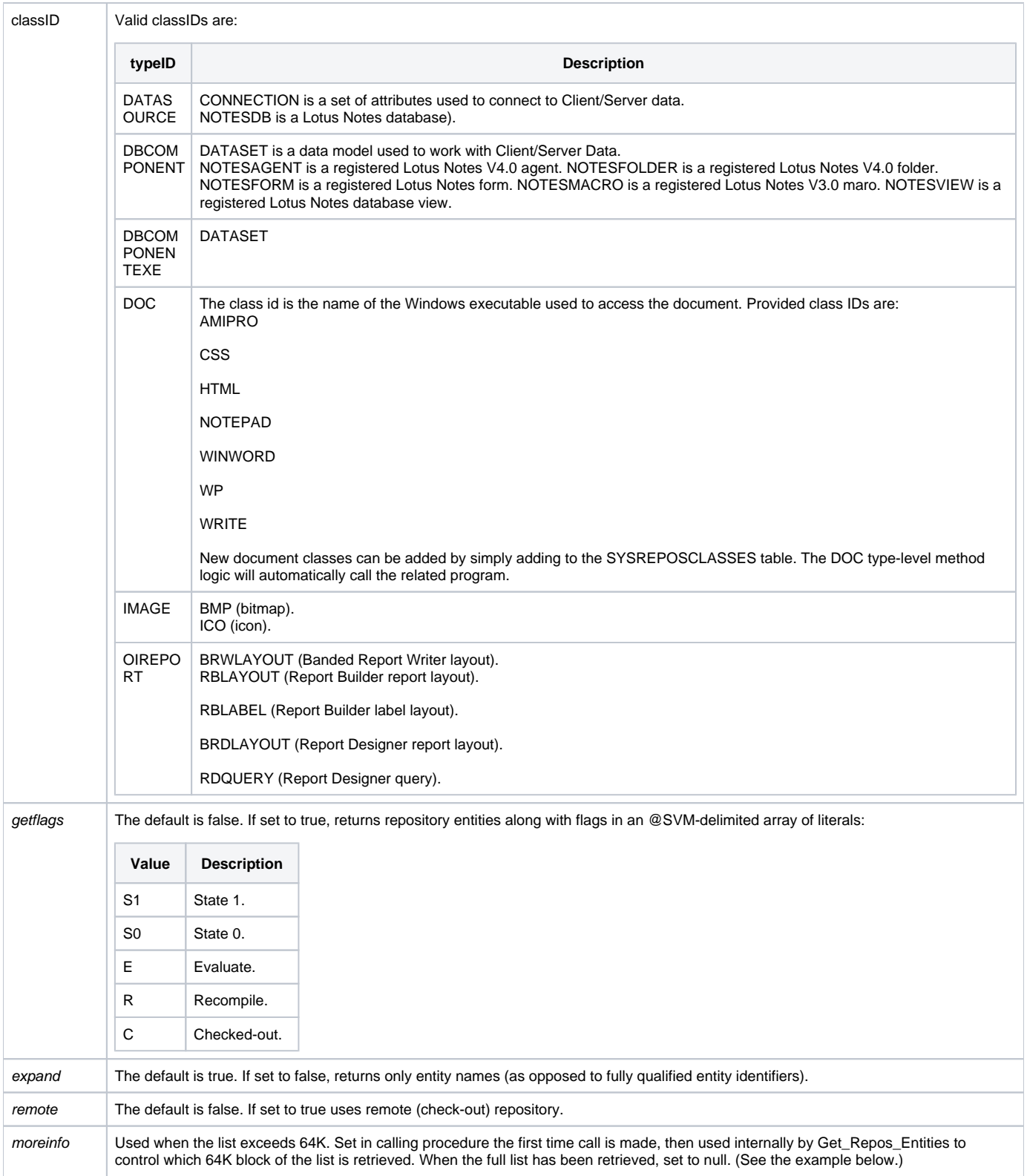

**Note: This parameter is obsolete in OpenInsight versions 4 and above. Pass a null value to this parameter. The 64k limit has been removed.**

#### See also

[Repository\(\)](https://wiki.srpcs.com/display/Commands/Repository+Function)

# Example

```
* Count the number of OpenInsight windows in the current application.
Declare Function Get_Repos_Entities
AppID = @APPID<1> ;* current application
TypeID = "OIWIN" ;* OpenInsight Windows
ClassID = "" ;* Not Applicable
MoreInfo = ""
SubList = Get_Repos_Entities(AppID, TypeID, ClassID, "", "", "", "")
numEntities = dCount(SubList, @fm)
* Count the number of OpenInsight windows in the current application,
* as well as the applications it has been inherited from.
AppID = " "TypeID = "OIWIN" ;* OpenInsight Windows
ClassID = "" ;* Not Applicable
MoreInfo = ""
SubList = Get_Repos_Entities(AppID, TypeID, ClassID, "", "", "", "")
numEntities = dCount(SubList, @fm)
* For use with 16-bit systems
Declare Function Get_Repos_Entities
AppID = @APPID<1> ;* current application
TypeID = "OIWIN" ;* OpenInsight Windows
ClassID = "" ;* Not Applicable
MorrF<sub>0</sub> = 1CNT = 0Loop
  SubList = Get_Repos_Entities(AppID, TypeID, ClassID,|
                                 "", "", "", MoreInfo)
  If Len(SubList) Then
    CNT = (SubList, @FM) +1
   End
While Len(MoreInfo)
Repeat
```